# **FilterMaster DPF**

# **Einbauhinweise nach erfolgter DPF Reinigung**

Vor der erneuten Demontage des gereinigten Dieselpartikelfilters sollten Sie unbedingt noch freiliegende Bauteile wie z.b. Turbolader oder Ladedruckschläuche auf Beschädigungen prüfen.

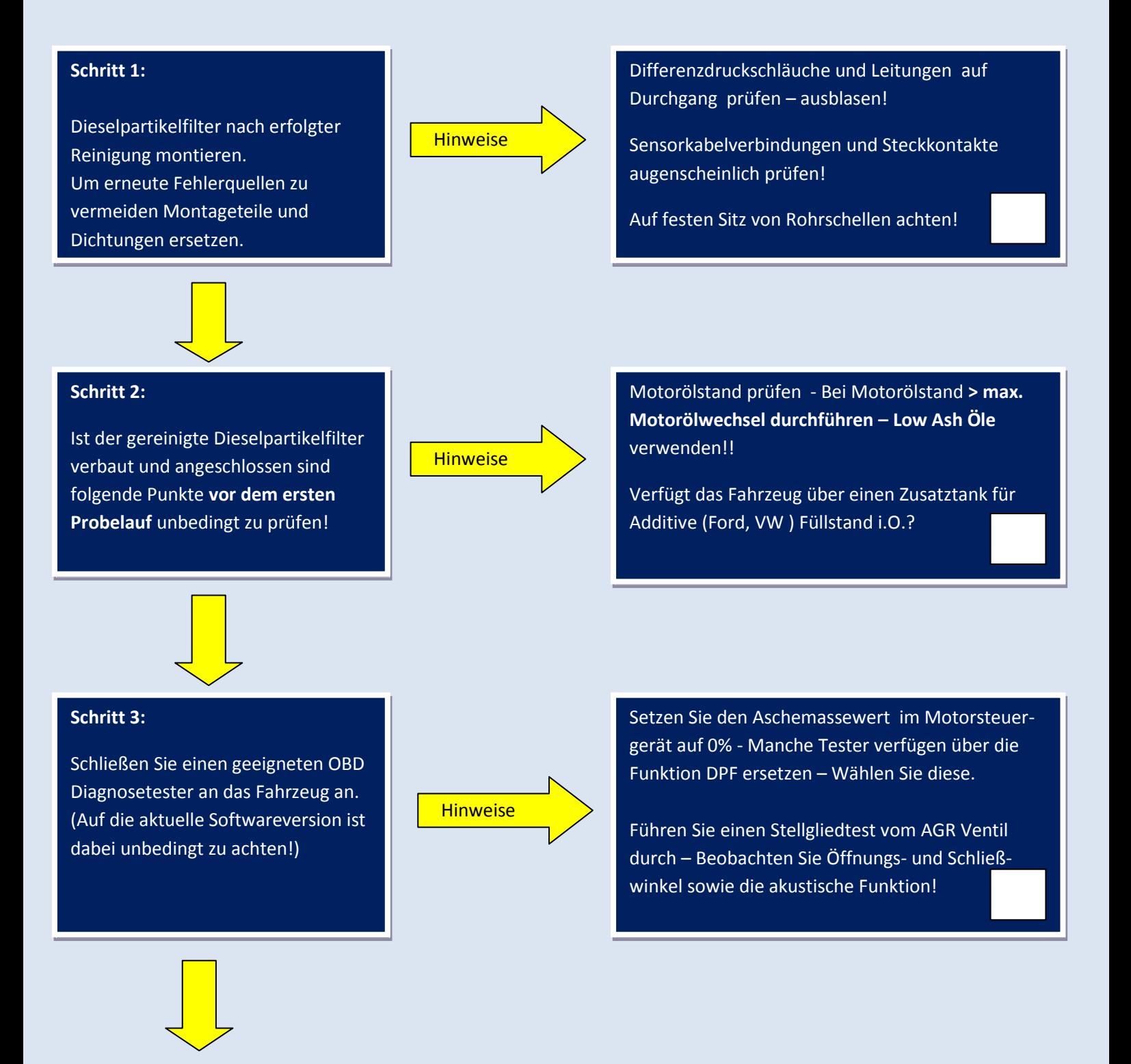

# **FilterMaster DPF**

### **Schritt 4:**

Rufen Sie im Diagnosetester den Menüpunkt Datenliste auf und starten Sie den Motor.

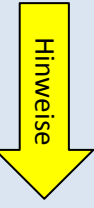

## **1. Bringen Sie den Motor auf Betriebstemperatur > 85 °C**

Tipp: Gleichzeitig können Sie so die ordnungsgemäße Funktion des Thermostates überprüfen

### **2. Prüfen Sie den Echtzeit Differenzdruck vor Partikelfilter anhand der Sensoren**

Tipp: Im Leerlauf sollte dieser bei den meisten Herstellern kleiner 10 mbar sein

#### **3. Prüfen Sie die Abgastemperatursensoren auf Funktion**

Tipp: Verfügt das Fahrzeug über 2 Sensoren (vor und nach DPF) sollten die Temperaturen nahezu identisch sein

#### **4. Prüfen Sie erneut die Abgasrückführung**

Tipp: Im Leerlaufbetrieb sollte es komplett geschlossen sein – Steuern Sie es nun im Stellgliedtest an ( öffnen ) – Der Motor sollte nun absterben

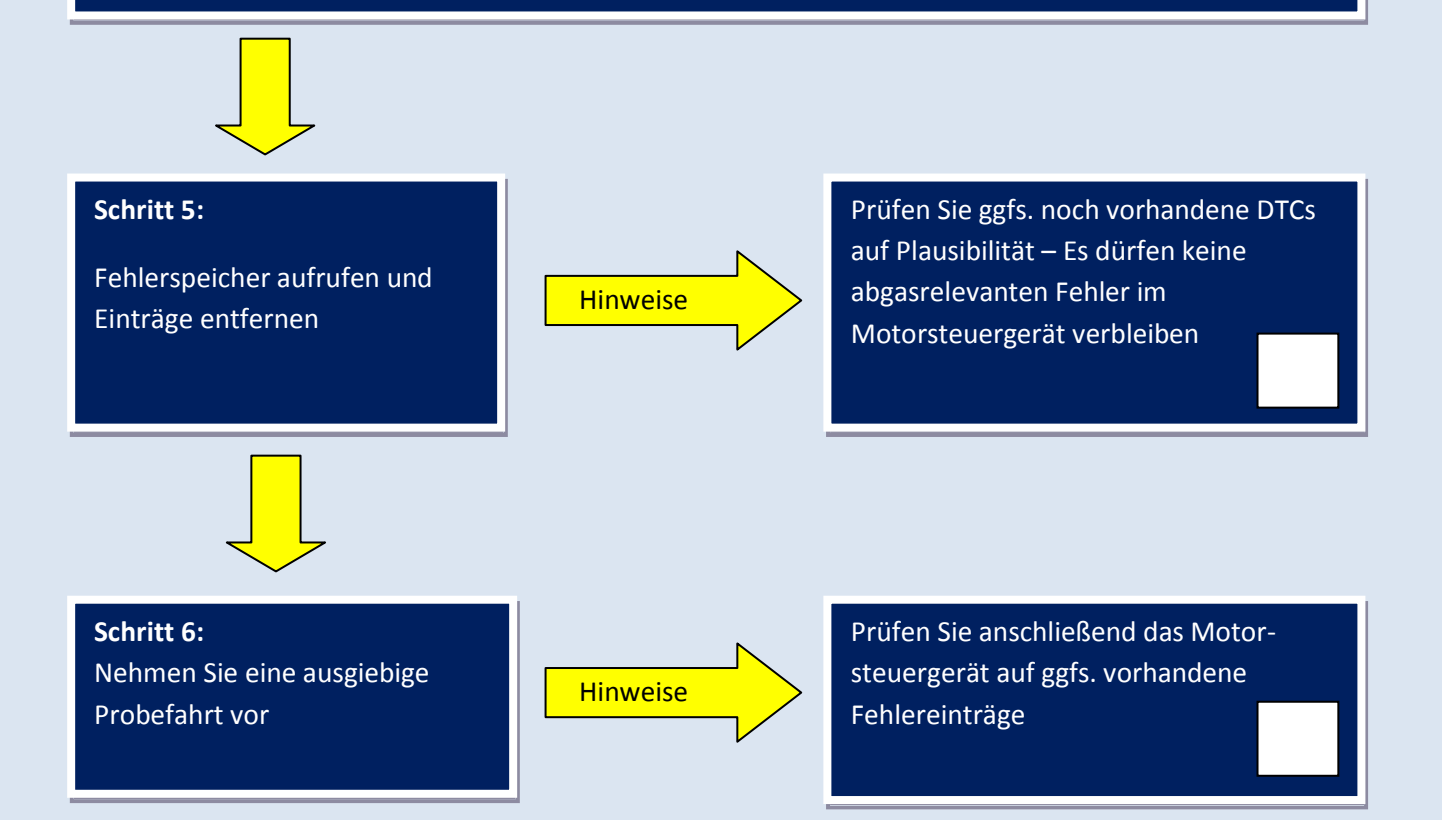